Manage all the licenses for your VPN client pool entirely by yourself

Activating a pool of VPN client licenses sometimes comes with certain constraints, such as not having an internet access for security reasons.

The Green Bow offers an activation server running on Linux to make it easier for system administrators to deploy and manage licenses. The server allows you to manage The Green Bow VPN Client licenses directly within the organization's or company's local network.

A software license is used to activate TheGreenBow VPN Clients. To validate the license, TheGreenBow VPN Clients will connect to our online activation server over the internet. They can also be deployed on in-house networks that do not have an internet connection.

In this case, our TheGreenBow Activation Server (TAS) allows you to manage VPN client licenses **directly within the** organization's or company's **local network**.

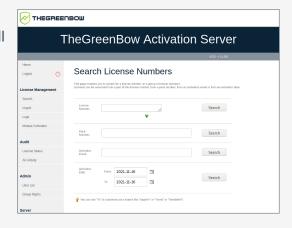

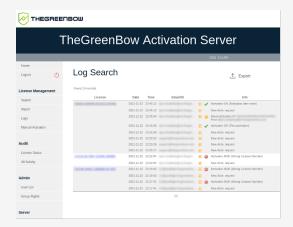

| <b>⊘</b> THEGREE∩BOW          |                          |            |            |           |                         |  |
|-------------------------------|--------------------------|------------|------------|-----------|-------------------------|--|
| TheGreenBow Activation Server |                          |            |            |           |                         |  |
| Home<br>Logost                | Results                  |            |            |           |                         |  |
| License Management            | File created by          | File       | created on | Signature | Expiration<br>(3months) |  |
| Search                        | TheGreenBow              | 2021-11-18 |            | Ok        | Ok                      |  |
| Import                        | Here are terms provided: |            |            |           |                         |  |
| Manual Activation             | Items                    |            | Quant.     | Status    |                         |  |
|                               | New Software Releases    |            | 1          | Ok        |                         |  |
| Audit                         | New Software provider    |            | 1          | Ok        |                         |  |
| License Status                | New License Numbers      |            | 1          | Ok        |                         |  |
| All Activity                  |                          |            |            |           |                         |  |

Self-managed

Manage installation on your users' workstations as well as your deployment policy entirely by yourself: assign, activate, and reset all your TheGreenBow VPN Client licenses.

Full visibility over your license pool

Keep full control of your TheGreenBow VPN Client pool. TAS provides you full visibility over all your licenses broken down by OS, version installed, and log history.

Activate without an internet connection

If you need to operate in full isolation, TAS allows you to activate licenses without needing any internet access.

| TECHNICAL DATA                |                                                                                                    |  |  |  |
|-------------------------------|----------------------------------------------------------------------------------------------------|--|--|--|
| System requirements           | <ul> <li>Linux Debian 8.x, 9.x, 10.x and 11.x</li> <li>Linux CentOS 7.x, 8.x</li> <li>Linux Red Hat EL 7.x, 8.x</li> <li>RAM: 2 GB</li> <li>100 MB of available disk space</li> </ul> |  |  |  |
| Third-party software required | <ul><li>Apache server</li><li>MariaDB or MySQL</li><li>PHP 7</li></ul>                                                                                                    |  |  |  |
| PHP modules                   | <ul> <li>OpenSSL 1.1.1</li> <li>Multibyte String (mbstring)</li> <li>ionCube Loader</li> <li>MySQLi extension</li> <li>XML extension</li> </ul>                                       |  |  |  |

## Main features

- Import license lists provided by TheGreenBow
- Support for individual and master licenses
- · License search: activated, not yet assigned, by activation date, or by identifier
- Export search results to a CSV file
- Reset an activation (e.g. when a workstation is lost or stolen)
- · Activity logs (successful activations, failed attempts, etc.), including search function
- Manage multiple administrators and users with configurable rights (view, edit, activate, etc.)

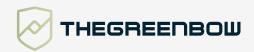